エラー527 は、「Offline Activation」実行時に、無効なアクティベーションコードが入力されたことを意味します。アクティベーションコードは、 <http://my.rationalacoustics.com/> アカウントからライセンスの詳細に移動し、アクティベートしたいコンピュータのマシン ID またはコンピュ ータネームをクリックすることで確認することができます。

## **【原因① - 誤入力】**

入力されたアクティベーションコードに誤りがある可能性があります。上記の方法でアクティベーションコードを確認し、正しく入力されている ことを確認してください。<http://my.rationalacoustics.com/> アカウント内でアクティベーションコードをコピーし、Smaart のアクティベーショ ンコード欄にペーストすることをおすすめ致します。

## **【原因② - マシン ID とアクティベーションコードの不一致】**

入力されたアクティベーションコードが、マシン ID に紐づいていない可能性があります。アクティベーションコードは、各コンピュータの仕様に基 づいて生成された固有のマシン ID を基に発行されます。アクティベートするコンピュータ(マシン ID)に対して発行された正しいアクティベー ションコードが入力されていることを確認してください。

**注意:** ハードディスクの再フォーマットや交換、ハードディスクの再パーティション、OS の再インストールを行った場合、コンピュータのマシン ID が変更されることがあります。新しいマシン ID は新しいアクティベーションコードを必要とします。コンピュータの正しいマシン ID の確認方法 は、**[こちら](https://www.otk.co.jp/dcms_media/other/error_523.pdf)**をご確認ください。また**[こちら](https://www.otk.co.jp/dcms_media/other/Smaart_v9_Install_Guide_web.pdf)**からアクティベーションの詳しい方法をご確認ください。

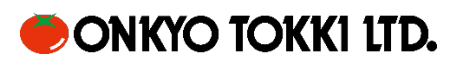